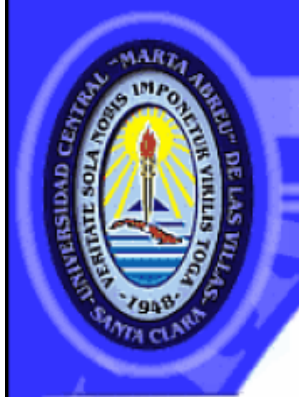

**UNIVERSIDAD CENTRAL "MARTA ABREU" DE LAS VILLAS VERITATE SOLA NOBIS IMPONETUR VIRILISTOGA, 1948** 

# Facultad de Ingeniería Eléctrica.

# **Centro de Estudios de Electrónica y Tecnologías de la Información**

# **TRABAJO DE DIPLOMA**

# **Detección de anomalías en imágenes biomédicas mediante el uso de regiones sobresalientes**

**Autor: Asiel Osorio Valladares Tutor: Maykel Orozco Monteagudo**

**Santa Clara** 

**2013**

CON SU ENTRAÑABLE TRANSPARENCIA

# **Universidad Central "Marta Abreu" de Las Villas**

## **Facultad de Ingeniería Eléctrica**

**Centro de Estudios de Electrónica y Tecnologías de la** 

**Información**

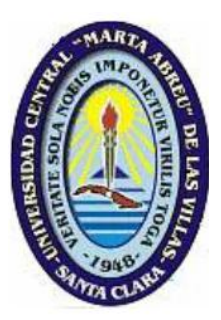

# **TRABAJO DE DIPLOMA**

# **Detección de anomalías en imágenes biomédicas mediante el uso de regiones sobresalientes**

## **Autor: Asiel Osorio Valladares Tutor: Maykel Orozco Monteagudo**

email:morozco@uclv.edu.cu

**Santa Clara**

**2013**

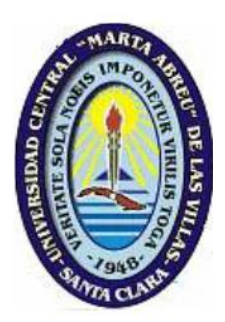

Hago constar que el presente trabajo de diploma fue realizado en la Universidad Central "Marta Abreu" de Las Villas como parte de la culminación de estudios de la especialidad de Ingeniería Biomédica, autorizando a que el mismo sea utilizado por la Institución, para los fines que estime conveniente, tanto de forma parcial como total y que además no podrá ser presentado en eventos, ni publicados sin autorización de la Universidad.

Firma del Autor

Los abajo firmantes certificamos que el presente trabajo ha sido realizado según acuerdo de la dirección de nuestro centro y el mismo cumple con los requisitos que debe tener un trabajo de esta envergadura referido a la temática señalada.

Firma del Autor Firma del Jefe de Departamento donde se defiende el trabajo

> Firma del Responsable de Información Científico-Técnica

## **PENSAMIENTO**

<span id="page-3-0"></span>*"La ciencia es el alma de la prosperidad de las naciones y la fuente de vida de todo progreso".*

*Louis Pasteur.*

## **DEDICATORIA**

<span id="page-4-0"></span>*A mi familia, en especial a mi madre y mi padre por haberme guiado y brindado todo su apoyo en los momentos más difíciles de mi vida.* 

### **AGRADECIMIENTOS**

<span id="page-5-0"></span>*A mi familia por siempre preocuparse por mí. A mis abuelos por estar siempre a mi lado. A mi novia por su amor y cariño en todo momento. A mi gran tutor por la ayuda y el sacrificio brindado. A mis amigos, los que reímos y discutimos para arreglar el mundo.*

*A todas las personas que de una forma u otra contribuyeron a la confección de este trabajo.*

*A todos gracias.*

## **TAREA TÉCNICA**

- <span id="page-6-0"></span>Aprender los fundamentos de:
	- o Segmentación de imágenes.
	- o Detección de regiones sobresalientes en imágenes.
- Realizar un estudio específico sobre las siguientes técnicas de segmentación de  $\bullet$ imágenes:
	- o Marcas de agua (*Watershed*).
	- o Medias desplazadas (*Mean-shift*).
- Realizar un estudio específico sobre las siguientes técnicas de detección de regiones sobresalientes en imágenes:
	- o Método de Itti.
- Realizar una revisión bibliográfica relacionada con la detección de anomalías en imágenes de la prueba de Papanicolaou.
- Aprender a usar la *toolbox* de Procesamiento de Imágenes de Matlab y la *toolbox SaliencyToolbox*.
- Realizar las segmentaciones de imágenes de la prueba de Papanicolaou e imágenes de hematología usando la transformada *watershed* y el algoritmo *mean-shift*.
- Determinar regiones sobresalientes usando iNVT.
- Medir la calidad de las regiones que representan las anomalías detectadas.
- Comparar los resultados obtenidos con los reportados en la literatura. $\bullet$

### **RESUMEN**

<span id="page-7-0"></span>En el presente trabajo se desarrolló un método de detección de anomalías para imágenes de la prueba de Papanicolaou y de detección de leucocitos en imágenes de hematología. Para ello se utilizó el método de Itti para la detección de regiones sobresalientes en combinación con un algoritmo de segmentación. En este trabajo se estudiaron dos métodos de segmentación: el algoritmo de las medias desplazadas y la transformada *watershed*. Además, se aplicó un algoritmo de mezcla de regiones pequeñas.

Se obtuvieron buenos resultados con sensibilidades superiores al 85% y predictividad positiva superior al 90% en ambos problemas.

# ÍNDICE

<span id="page-8-0"></span>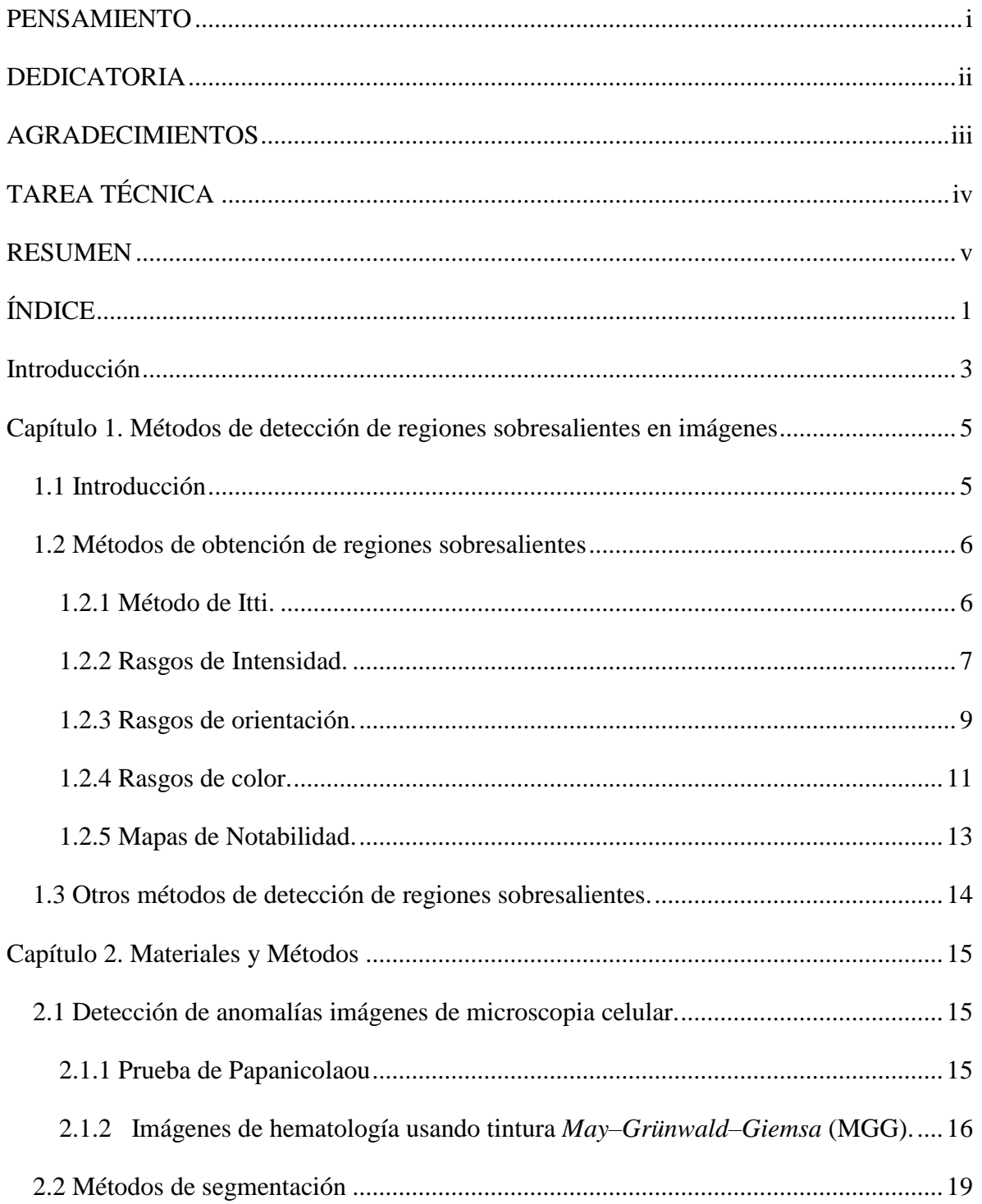

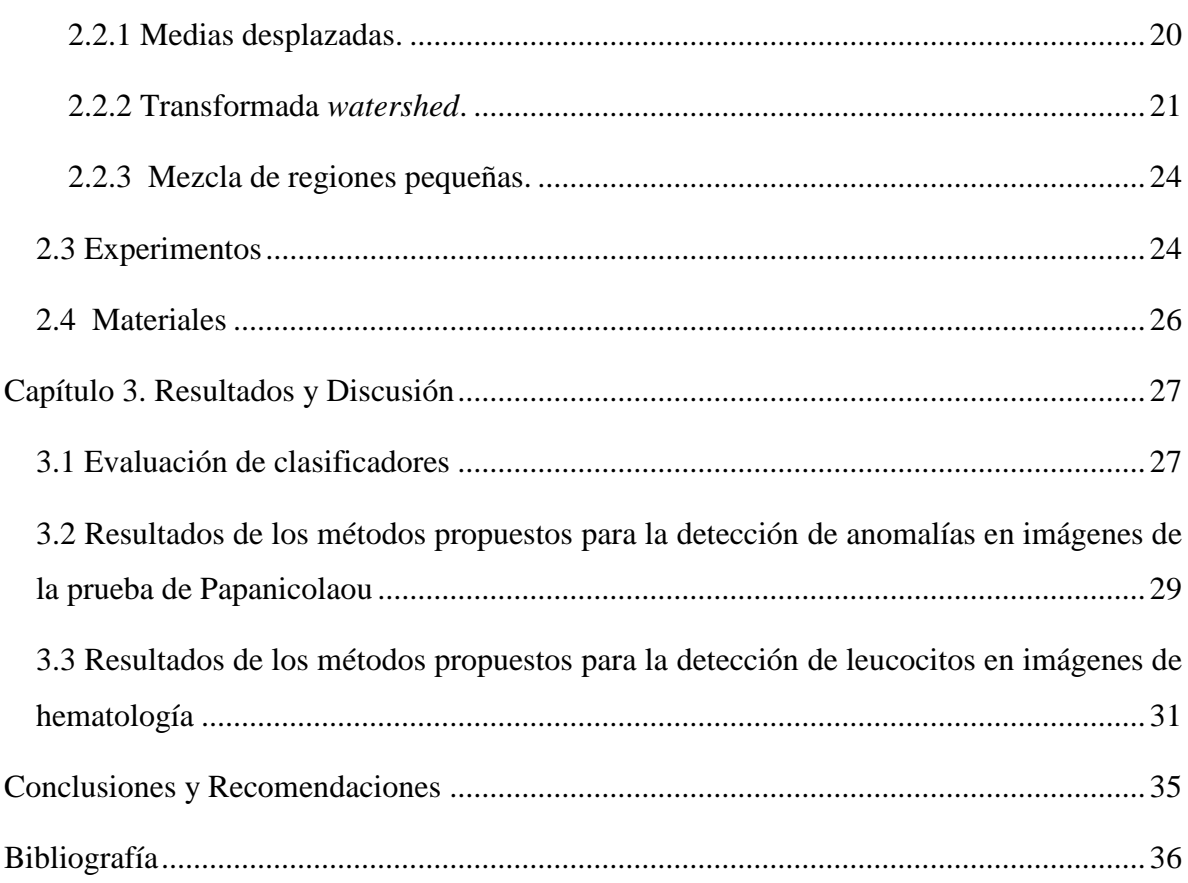

### **Introducción**

<span id="page-10-0"></span>Durante los últimos años, un número creciente de técnicas referentes a imágenes digitales han sido introducidas en la práctica médica. Debido al desarrollo, capacidades y gran factibilidad de ejecución de las computadoras, las imágenes en la medicina, que eran tradicionalmente grabadas sobre películas, ahora pueden manipularse en forma digital [1- 7].

El Procesamiento Digital de Imágenes (PDI) ha adquirido un papel importante en las tecnologías de la información y de cómputo. Actualmente es la base de una creciente variedad de aplicaciones dentro de las que se incluye la diagnosis médica [1-7].

El Procesamiento Digital de Imágenes es el conjunto de técnicas y procesos para descubrir o hacer resaltar información contenida en una imagen usando como herramienta principal una computadora. Su aplicación primordial se basa en el estudio y mejoramiento de la calidad de la información contenida en una imagen con el fin de que esta información pueda ser interpretada.

En nuestra actualidad es de gran importancia el procesamiento digital de imágenes para el desarrollo de la medicina lográndose con éxitos detecciones de patología que pueden ser tratadas posteriormente por los especialistas. Ejemplo de ello es la importancia de detectar anomalías en las imágenes de las pruebas de Papanicolaou, llamada así en honor de Georgios Papanicolaou, médico griego que fue pionero en citología y detección temprana de cáncer [8]. El cáncer cérvico-uterino es una enfermedad que es prevenible en el 90% de los casos, si la prueba de Papanicolaou se realiza regularmente. Con el estudio preciso de estas imágenes del útero de la mujer podríamos obtener resultados sorprendentes y no solo se remitiría a una prueba de Papanicolaou, sino al estudio de una imagen y resaltar la región más sobresaliente de la misma para descubrir posibles patologías.

Una de las principales técnicas utilizadas en la detección de regiones sobresalientes es el método de Itti, desarrollado por el Programa de Sistemas Neuronales y Computacionales de Universidad del Sur de California, EE. UU. Este método quedó implementado en el programa *iLab Neuromorphic Vision C++ toolkit* (iNVT) y más tarde en la *toolbox* de Matlab *SaliencyToolbox* [9]. Esta caja de herramientas reimplementa el código de iNVT en Matlab y es más compacto (alrededor 360.000 líneas de código) y más fácil de entender y experimentar. Destaca por su simplicidad para calcular los distintos mapas de notabilidad o detectar los objetos sobresalientes en una imagen de una manera transparente e independiente. Hay que tener en cuenta que sólo contiene la funcionalidad básica de atención a las áreas de imagen sobresalientes. Este procedimiento se logra con una relación similar a la percepción de la visión del ojo humano, siendo esto de gran efectividad para el estudio de imágenes médicas. Así, con el desarrollo de esta herramienta obtenemos numerosas ventajas para la medicina ya que el análisis computacional de una imagen es mucho más efectivo [10].

A partir de lo que se expone anteriormente, en el presente trabajo tiene como objetivo general y objetivos específicos los siguientes:

#### **Objetivo General:**

Desarrollar algoritmos para la detección de regiones sobresalientes en imágenes de  $\bullet$ microscopía celular.

#### **Objetivos Específicos:**

- Utilizar estos algoritmos para la detección de anomalías en imágenes de la prueba de Papanicolaou.
- Utilizar estos algoritmos para la detección de leucocitos en imágenes de hematología.  $\bullet$
- Comparar los resultados obtenidos utilizando distintos métodos de segmentación.  $\bullet$

Este trabajo está estructurado de la siguiente forma: introducción, capitulario, conclusiones y recomendaciones, referencias bibliográficas y anexos. En el capítulo 1 se tratan los fundamentos teóricos de la detección de regiones sobresalientes en imágenes. El segundo capítulo trata sobre la aplicación del método de Itti en la detección de anomalías en imágenes de la prueba de Papanicolaou y en la detección de leucocitos en imágenes de hematología. En el tercer capítulo se realiza un análisis de los resultados obtenidos para los experimentos enunciados en el capítulo 2*.* 

## <span id="page-12-0"></span>**Capítulo 1. Métodos de detección de regiones sobresalientes en imágenes**

#### <span id="page-12-1"></span>**1.1 Introducción**

En los humanos, más del 30% del cerebro es usado para el desarrollo del proceso de visión. Esto permite interpretar y desarrollar la inteligencia de las actividades de la vida diaria [11, 12]. La visión es una de las modalidades sensoriales más importantes y versátiles en nuestra relación con el mundo circundante. La complejidad de la percepción humana es reflejada por la eficiencia del cerebro humano percibiendo y procesando la riqueza de información disponible en cada momento. El reconocimiento de objetos y descubrimiento de los mismos tienen éxito con un esfuerzo pequeño.

Consiguiente a esto, hay un interés considerable de crear más sistemas artificiales que sean compatibles o similares a la visión. El desarrollo de un sistema general capaz delimitar la habilidad humana de reconocer miles de objetos desde diferentes puntos de vista, bajo condiciones de iluminación cambiantes y con oclusiones parciales parece quedar remotamente en el futuro [11, 12].

Los primates tienen una habilidad notable de interpretar las escenas complejas en tiempo real, a pesar de la velocidad neuronal limitada de *hardware* que se necesita para llevar a cabo esta tarea. Los procesos visuales intermedios y altos aparecen para seleccionar un subconjunto de la información sensorial disponibles antes de procesarlos, probablemente para reducir la complejidad de una escena antes de realizar su análisis. Está selección parece ser llevada a cabo por una región espacialmente circunscrita por el campo visual, llamado ''enfoque de atención'' examinado ambas escenas rápidamente. Los modelos de atención incluyen una ''rutina dinámica'', en los que la información de solo una región pequeña del campo visual puede ser procesada a través de una jerarquía visual cortical. La atención a la región es seleccionada a través de modificadores dinámicos de conectividad cortical o por el establecimiento de modelos temporales específicos de la actividad, ambos bajo el control de una tarea-dependiente y una escena-dependiente) [11, 12].

La entrada visual se descompone primero en un juego de mapas de rasgos topográficos. Las diferentes locaciones espaciales compiten entonces para la notabilidad dentro de cada mapa, de tal forma que solo situaciones que localmente destaquen en su periferia puede persistir. Se cree que este mapa es localizado en la parte posterior de la corteza parietal, y que varios mapas visuales en los núcleos pulvinares del tálamo [11, 12].

Los modelos de mapas de notabilidad son dotados de una dinámica interior que generan atención a los cambios. Este modelo representa, por consiguiente, una medición completa de la notabilidad y no requiere de atención guiada [1, 2].

#### <span id="page-13-0"></span>**1.2 Métodos de obtención de regiones sobresalientes**

#### <span id="page-13-1"></span>**1.2.1 Método de Itti.**

El método de Itti [10] (Figura 1.1) es un sistema de atención visual, inspirado por la conducta y la arquitectura neuronal del temprano sistema visual de un primate. Es presentado por las imágenes de rasgos multi-escala que se combinan en un solo mapa topográfico de notabilidad. Este método puede analizar cualquier imagen y posteriormente procesarla, el objetivo del mismo es resaltar las regiones más sobresalientes de una imagen determinada.

La imagen de entrada es filtrada linealmente en tres rasgos: color, orientación e intensidad. Posteriormente se le realiza una diferenciación de centro-periferia y normalización, obteniéndose los mapas de rasgos. Después se realiza una combinación multi-escala y la normalización de los mismos. Al final se obtienen los mapas de conspicuidad encargados estos de unir los resultados de las combinaciones de los tres rasgos color, intensidad y orientación, haciendo a su vez una combinación lineal de estos tres rasgos se puede obtener el mapa de notabilidad y la atención visual requerida para la imagen procesada. La estimación de mapas de rasgos es un método que se basa principalmente en un estándar de obtención de acuerdo con la percepción humana usando tres rasgos principales: intensidad, color y orientación.

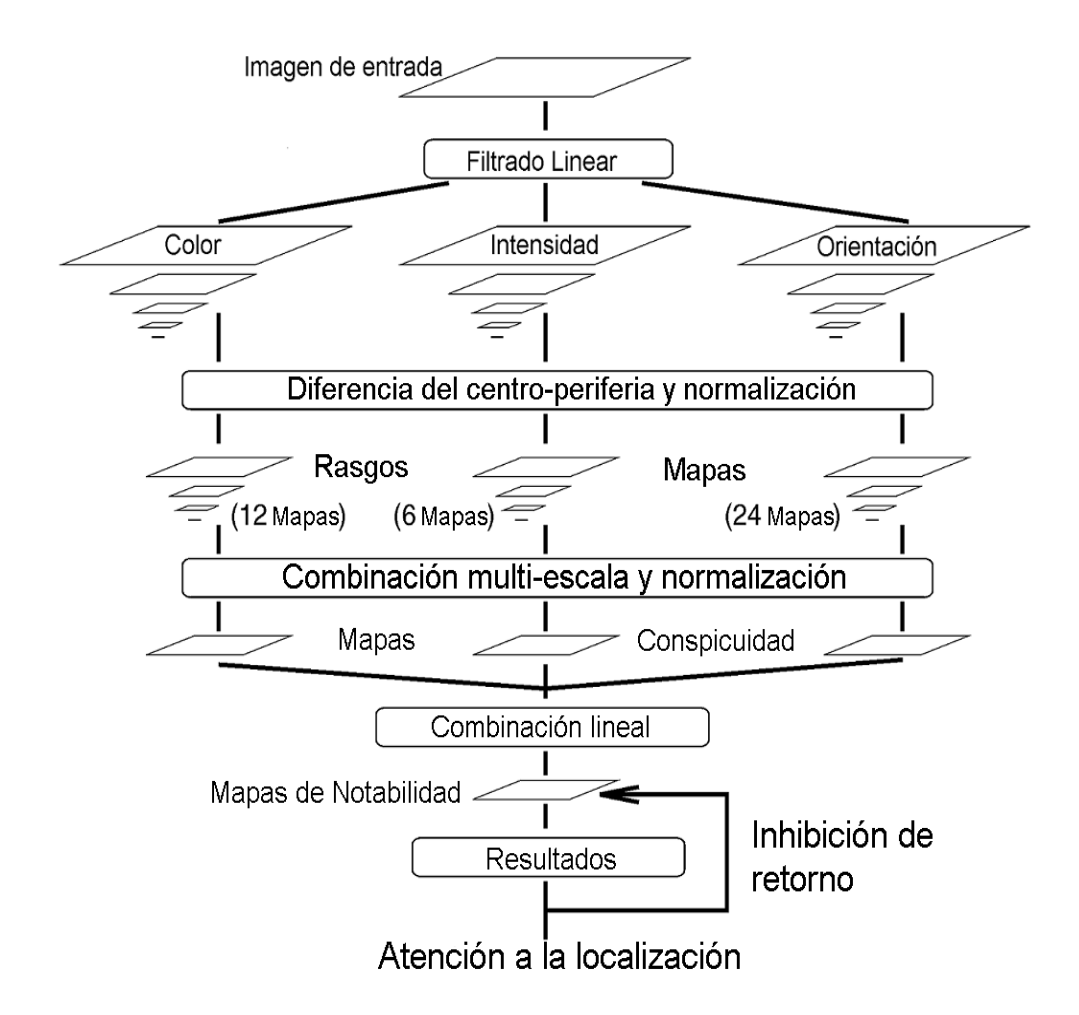

**Figura1.1: Arquitectura del método de Itti.**

Muchos otros rasgos también han sido usados en el proceso de selección de atención, por ejemplo, tamaño, curvatura y movimiento. Los distintos rasgos son adquiridos usando filtros lineales punto a punto a las dimensiones de estímulo específicas, como la luminancia, roja, verde, azul y amarillo, o las varias orientaciones locales [10-12].

#### <span id="page-14-0"></span>**1.2.2 Rasgos de Intensidad.**

El rasgo de intensidad da énfasis a las regiones con los contrastes de intensidad fuertes en una imagen de entrada. El mapa de rasgos de intensidad se crea por medio de las diferencias centro-periferia. Estos mecanismo están inspirados por las células del ganglio en los campos receptivos visuales del sistema visual humano que responde a los contraste de intensidad entre una región del centro y su periferia. Las células son divididas en dos tipos: células del centro que responden a la excitación para encender al centro e inhibición

para encender la periferia considerando que las células descentradas responden a la inhibición para encender el centro y la excitación para encender la periferia [13, 14].

Dada una imagen de entrada RGB, ésta se convierte a una imagen en escala de tonos de grises definida como  $I = (r + g + b)/3$ , donde *r*, *g* y *b* son los canales rojo, verde y azul, respectivamente. Posteriormente se calcula una pirámide *Gaussiana P(I)* a partir de la imagen *I* [15]. La pirámide Gaussiana *P(I)* se calcula la aplicación iterativa de un filtro *Gaussiano* de 3x3, resultando una imagen suavemente aplanada (Figura 1.2).

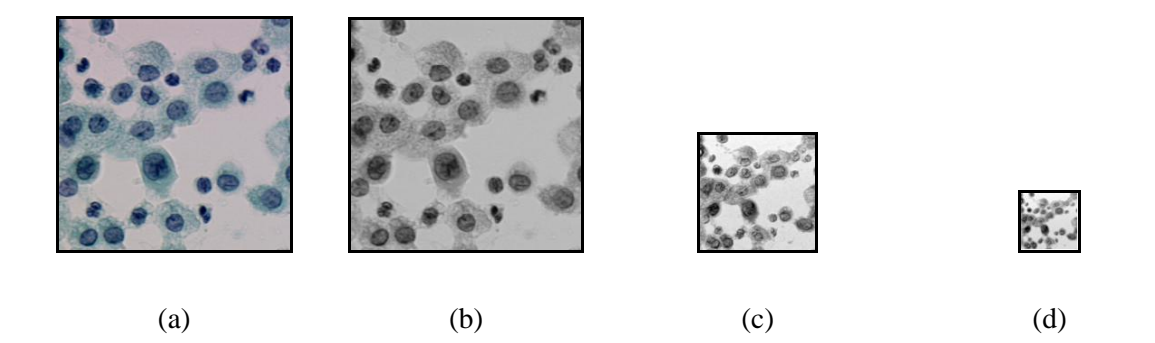

**Figura 1.2. Ejemplo de pirámide Gaussiana. (a) Imagen original. (b) Imagen en escala de grises. (c)-(d) Escalas 2 y 3 de la pirámide** *Gaussiana.*

Sea  $P(I) = \{I_1, I_2, ..., I_9\}$  la pirámide Gaussiana formada a partir de *I* se obtienen los seis mapas de rasgos de intensidad:

$$
I(c,s) = |I(c) \ominus I(s)| \tag{1.1}
$$

Sea  $c \in \{2, 3, 4\}$ ,  $s = c + \delta$ , y  $\delta \in \{3, 4\}$ , Además,  $\Theta$  es la diferencia "multi-escala" centroperiferia [10]. La figura 1.3 muestra el mapa de conspicuidad de intensidad para la imagen de la figura 1.2.

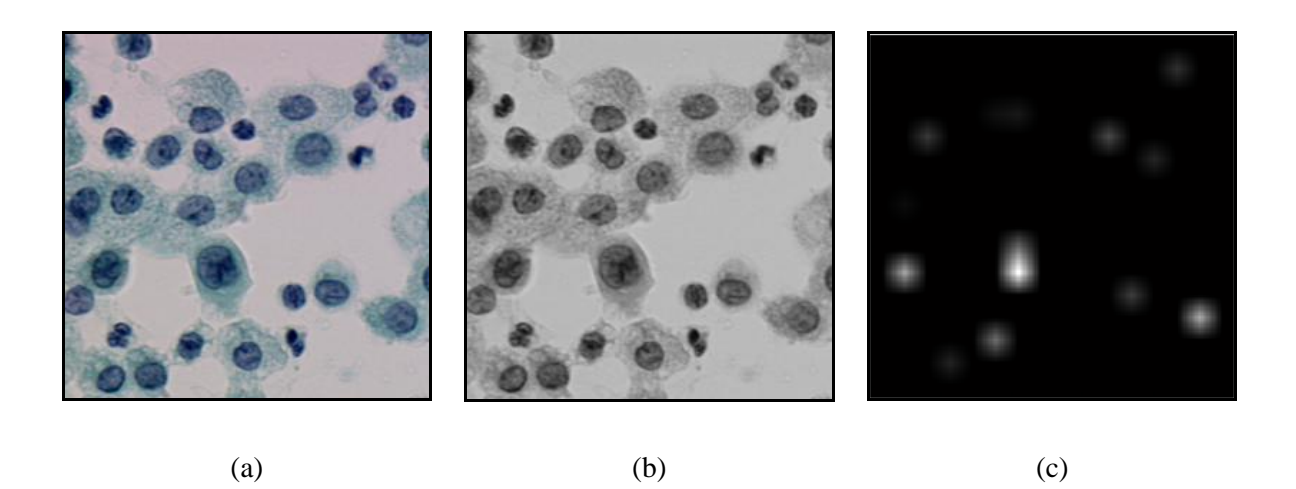

**Figura 1.3. Mapa de conspicuidad de intensidad. (a) Imagen original. (b) Imagen en escala de grises. (c) Mapa de conspicuidad de intensidad.**

#### <span id="page-16-0"></span>**1.2.3 Rasgos de orientación.**

Una función 2D Gabor *g(x,y)* es de la forma:

$$
g(x,y) = \frac{1}{2\pi\sigma_x\sigma_y} \exp\left[-\frac{1}{2}\left(\frac{x^2}{\sigma_x^2} - \frac{y^2}{\sigma_y^2}\right) + 2\pi j\mu_0 x\right]
$$
(1.2)

En el dominio de la frecuencia, el banco de filtros Gabor se define como:

$$
G_{ij} = (\omega_r - \omega_{r_i^0}, \omega_{\varphi_i^0})
$$
\n(1.3)

Donde  $(r, \varphi)$  son las coordenadas polares,  $\omega_{r_i}$  es el logaritmo de la frecuencia central en la

escala  $i \in [1, M_G]$ ;  $\omega_{r_i}$  es la *j*-ésima orientación ( $j \in [1, N_G]$ ) y  $G_{\omega_r \omega_\varphi}$  se define como:

$$
G(\omega_r, \omega_\varphi) = \exp\left[\frac{-\omega_r^2}{2\sigma_{ri}^2}\right] \cdot \exp\left[\frac{-\omega_\varphi^2}{2\sigma_{\varphi j}^2}\right] \tag{1.4}
$$

Donde  $\sigma_{ri}$  y  $\sigma_{\varphi j}$  son parámetros Gaussianos [12].

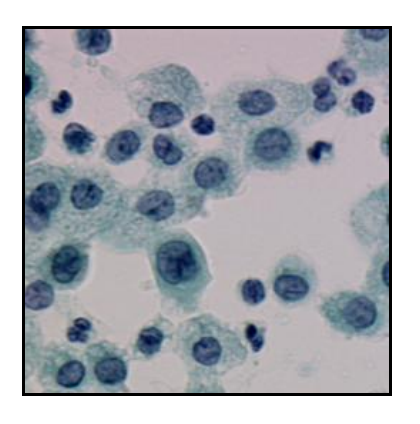

$$
\left( \text{a} \right)
$$

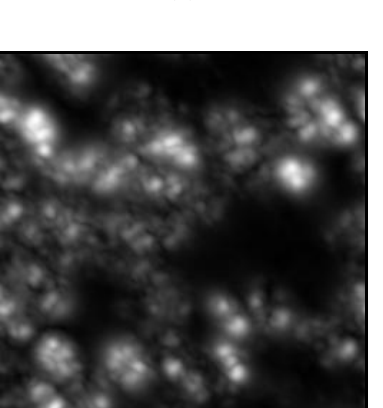

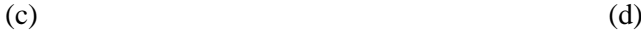

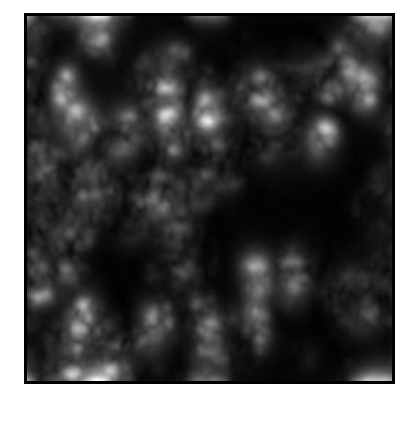

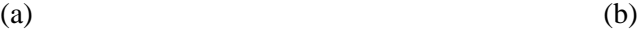

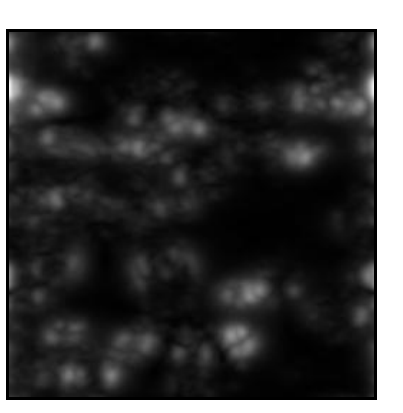

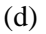

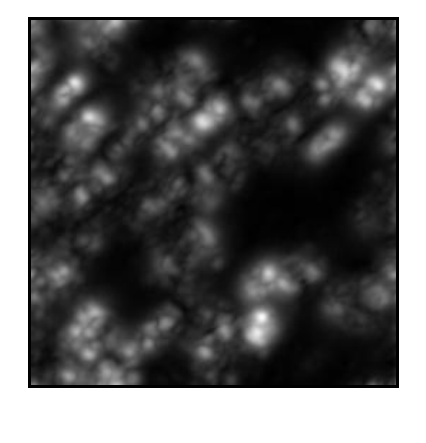

 $(e)$  (f)

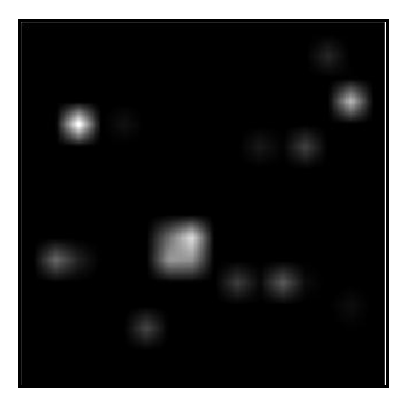

**Figura 1.4. Mapas de rasgos de orientación. (a) Imagen original. (b) – (e) Mapa de rasgos**  de orientación para  $0^{\circ}$ , 45°, 90° y 135°, respectivamente. (f) Mapa de conspicuidad de **orientación.**

$$
O_{\theta,s}''(x,y) = |I(x,y) * g_{\theta,s}(x,y)| \tag{1.5}
$$

La imagen en escala de grises, *I(x,y)*, se pasa a través del banco de filtros de Gabor y se obtienen una serie de imágenes filtradas  $O_{\theta,s}''$ . Se consideran cuatro orientaciones,  $\theta \in \{0^{\circ}, 45^{\circ}, 90^{\circ}, 135^{\circ}\}\$ , y tres escalas [12],  $s \in \{0,1,2\}$ .  $O_{\theta,s}''(x,y)$  es el módulo de la convolución de la imagen de entrada con filtro Gabor  $g_{\theta,s}(x, y)$ :

Los mapas de orientaciones  $O_{\theta,s}''$ , se adicionan por medio de una suma "a través de escala" para cada una de las orientaciones, obteniéndose cuatro mapas de rasgos de orientación  $O_{\theta}$ para la escala  $s_1$ , uno para cada orientación:

$$
O'_{\theta} = \bigoplus_{S} O''_{\theta,s} \tag{1.6}
$$

Con  $\theta \in \{0^\circ, 45^0, 90^0, 135^0\}$ , y  $s \in \{s_1, \ldots, s_{n_{s-1}}\}$ . Los mapas de rasgos de orientación se muestran en la figura 1.4.

La orientación centro-periferia se determina por la diferencia que existe en las células de la corteza humana, esto se ejemplifica computacionalmente por el filtrado Gabor [12].

#### <span id="page-18-0"></span>**1.2.4 Rasgos de color.**

Para calcular los mapas de rasgos de color, se utiliza un sistema complementario de color. En la corteza visual humana, el color es percibido por un sistema de doble oposición. El sistema que contiene los colores opuestos de las células son rojo-verde, verde-rojo, azulamarillo. Mediante el par rojo-verde las células excitan el color rojo por la luz e inhiben el verde y así ocurre con los demás. La representación del rojo, el verde, así como el azul y el amarillo son separados por mapas que habilitan color específico y el color de salida [10, 12].

Para la determinación del mapa de conspicuidad de color se calculan las pirámides *Gaussianas Pr, Pg, Pb, Py* [15], de los colores modificados mediante las siguientes ecuaciones:

$$
R = r - \frac{g+b}{2} \tag{1.7}
$$

$$
G = g - \frac{r+b}{2} \tag{1.8}
$$

$$
B = b - \frac{r + g}{2} \tag{1.9}
$$

$$
Y = \frac{r+g}{2} - |r-g|/2 \tag{1.10}
$$

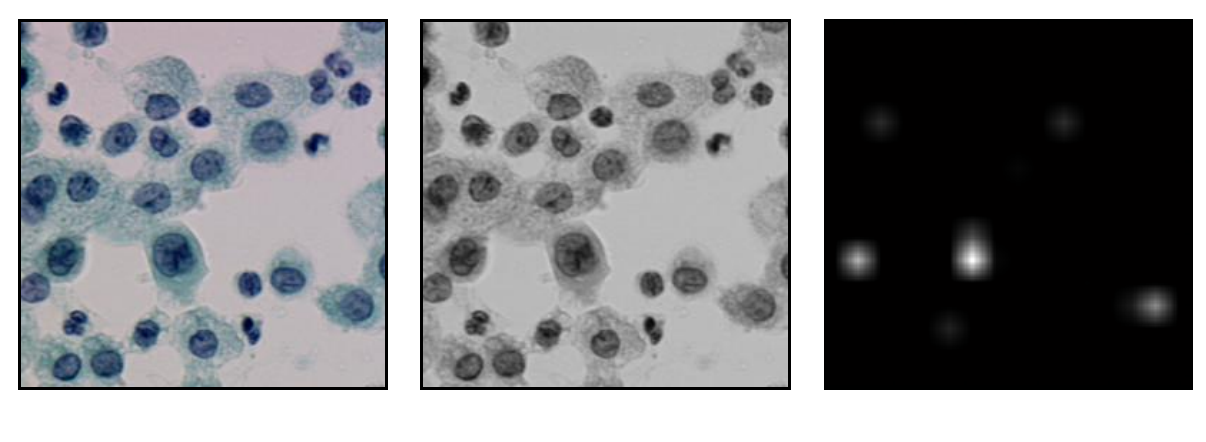

(a)  $(b)$  (c)

#### **Figura 1.5. Mapa de conspicuidad de color. (a) Imagen original. (b) Imagen en escala de grises. (c) Mapa de conspicuidad de color.**

De acuerdo con los mapas *RG(c,s)* se crea en el modelo para responder simultáneamente al rojo-verde y al doble oponente verde-rojo y *BY(c,s)* para azul-amarillo y el doble oponente amarillo-azul:

$$
RG(c, s) = |(R(c) - G(c)) \ominus (G(s) - R(s))|
$$
\n(1.11)

$$
BY(c, s) = |(B(c) - Y(c)) \ominus (Y(s) - B(s))|
$$
\n(1.12)

A partir de estos se calculan los 12 mapas rasgos de color a través del método de Itti representados en la figura 1.5 [10, 12].

#### <span id="page-20-0"></span>**1.2.5 Mapas de Notabilidad.**

El propósito de los mapas de notabilidad es representar la combinación multi-escala y la normalización de todos los mapas de conspicuidad obtenidos a través del método de Itti, con cada espacio del campo visual y para guiar la selección de situaciones asistidas, basadas en la distribución espacial de notabilidad [10-12].

Para normalizar los mapas de rasgos se usa el siguiente método de normalización  $N(\cdot)$ .

- Se normalizan los valores de los mapas en un rango fijo *[0…M]*, para eliminar las diferencias de amplitud;
- se determina el máximo global M de todos los mapas y se calcula la media  $(\bar{m})$  de todos sus otros máximos locales;
- se multiplica cada mapa por  $(M \overline{m}^2)$

La combinación de tres mapas de rasgos de conspicuidad,  $\bar{I}$  para la intensidad,  $\bar{C}$  para el color y  $\bar{O}$  para la orientación a una escala de  $\delta = 4$ , se obtiene a través de la suma multiescala  $\bigoplus$  (Figura 1.3 (a), 1.4 (f), 1.5 (c)).

$$
\overline{I} = \bigoplus_{c=2}^{4} \left( \bigoplus_{s=c+3}^{c=4} N(I(c,s)) \right)
$$
\n(1.13)

$$
\bar{C} = \bigoplus_{c=2}^{4} \left( \bigoplus_{s=c+3}^{c=4} \left[ N \big( RG(c,s) \big) + N \big( BY(c,s) \big) \right] \right) \tag{1.14}
$$

$$
\bar{O} = \sum_{\theta = \{0^{\circ}, 45^{\circ}, 90^{\circ}, 135^{\circ}\}} N \left[ \bigoplus_{c = 2}^{4} \left( \bigoplus_{s = c + 3}^{c = 4} N(O(c, s, \theta)) \right) \right]
$$
(1.15)

La creación de los mapas de rasgos individuales  $\bar{I}$ ,  $\bar{C}$ ,  $\bar{O}$  y la normalización de los mismos da a la salida un mapa de notabilidad *S* (Figura 1.6), como resultado del método de Itti.

$$
S = \frac{1}{3} [N(\bar{I}) + N(\bar{C}) + N(\bar{O})]
$$
\n(1.16)

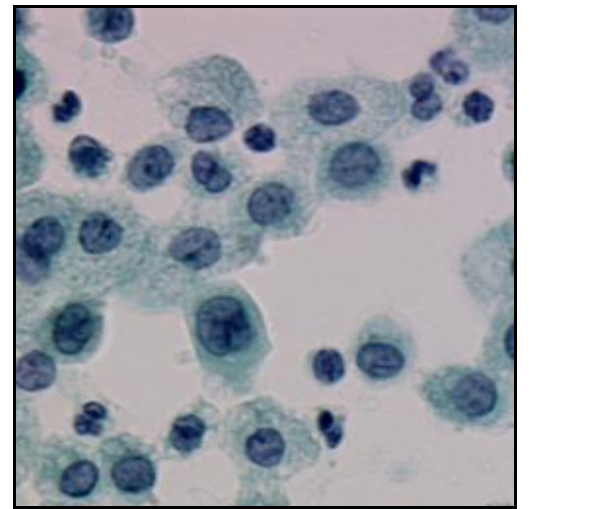

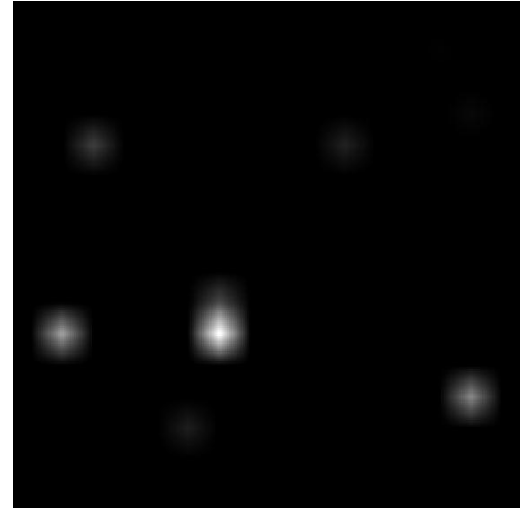

**Figura 1.6: Mapa de Notabilidad. (a) Imagen original. (b) Mapa de Notabilidad.**

#### <span id="page-21-0"></span>**1.3 Otros métodos de detección de regiones sobresalientes.**

Otros métodos para la detección de regiones sobresalientes se exponen en [16-18].

VOCUS (*Visual Object detection with a CompUtational atention System*) [11] introduce varias modificaciones sobre el método de Itti, principalmente en los métodos de normalización y la diferenciación centro-periferia.

[12] destaca por la incorporación de un mapa de conspicuidad de oponencia de color, así como el método usado para el cálculo de los mapas de conspicuidad de intensidad, color y orientación.

### **Capítulo 2. Materiales y Métodos**

#### <span id="page-22-1"></span><span id="page-22-0"></span>**2.1 Detección de anomalías imágenes de microscopia celular.**

#### <span id="page-22-2"></span>**2.1.1 Prueba de Papanicolaou**

La prueba de Papanicolaou permite detectar signos que indican el posible desarrollo de cáncer cervical. El cáncer cervical es el segundo tipo de cáncer más frecuente en las mujeres en todo el mundo y es causado por una infección de transmisión sexual conocida como el virus del papiloma humano [19].

Aproximadamente 1 de cada 4 mujeres contraerá los tipos de este virus relacionados con el cáncer cervical en algún momento de su vida. No obstante, hoy en día, sólo 1 de cada 1000 mujeres que tienen el virus desarrollan cáncer cervical. Esto se debe a que muchas mujeres saben cómo prevenir el cáncer cervical realizándose estas pruebas periódicamente [19].

El objetivo de esta prueba consiste en encontrar los cambios de las células del cuello que son precursores del cáncer, antes de que empiecen a causar síntomas y permitiendo que los tratamientos sean eficaces. Esta prueba deben realizársela todas las mujeres que hayan iniciado su vida sexual una vez al año durante dos o tres años consecutivos, y si los resultados son negativos se repetirá cada tres a cinco años en caso de no haber factores de riesgo y hasta los 65 años. Las muestras utilizadas para esta prueba se toman de tres sitios:

- Endocérvix, que es el orificio que comunica con el útero.
- Cérvix, que es la parte más externa del útero, y que comunica directamente con la vagina.

Vagina

Aunque se trata de una prueba con baja sensibilidad (50-60%) y una alta tasa de falsos negativos (30%), en muchos casos se trata de errores en la toma de muestra o del laboratorio. Puede mejorarse la técnica usando la citología en medio líquido que consiste en diluir la muestra en una solución fijada para su procesamiento [20].

La prueba de *Papanicolaou* es un examen barato, fácil y simple que cualquier médico o enfermera puede realizar y que contribuye eficazmente al diagnóstico precoz del cáncer del cuello uterino. La muestra obtenida debe ser analizada por médicos especializados en anatomía patológica con entrenamiento específico. Su uso ha reducido las muertes por cáncer de cérvix en más del 50% [19].

Las células, a lo largo de la cérvix, están distribuidas en 4 capas: basal, para-basal, intermedia y la capa superficial. Moviéndose a través de las capas las células cambian la forma, el color y otras características. En la capa basal, son pequeñas y redondas, con un núcleo grande y un pequeño citoplasma, mientras que a medida que se avanza a través de las capas el citoplasma se agranda y el núcleo decrece. El área escamosa se localiza en el fondo del canal cervical y en la parte superior de la vagina (Figura 2.1). Además, la forma general de las células se hace más oval.

El área columnar se localiza en la parte superior y especialmente en el canal de cervical (figura 2.1). Las células columnares sólo existen en la capa basal. Estas están caracterizadas por un citoplasma rectangular y un núcleo grande. Cuando la información genética en una célula se cambia de algún modo, se convierte en una célula pre-cancerosa.

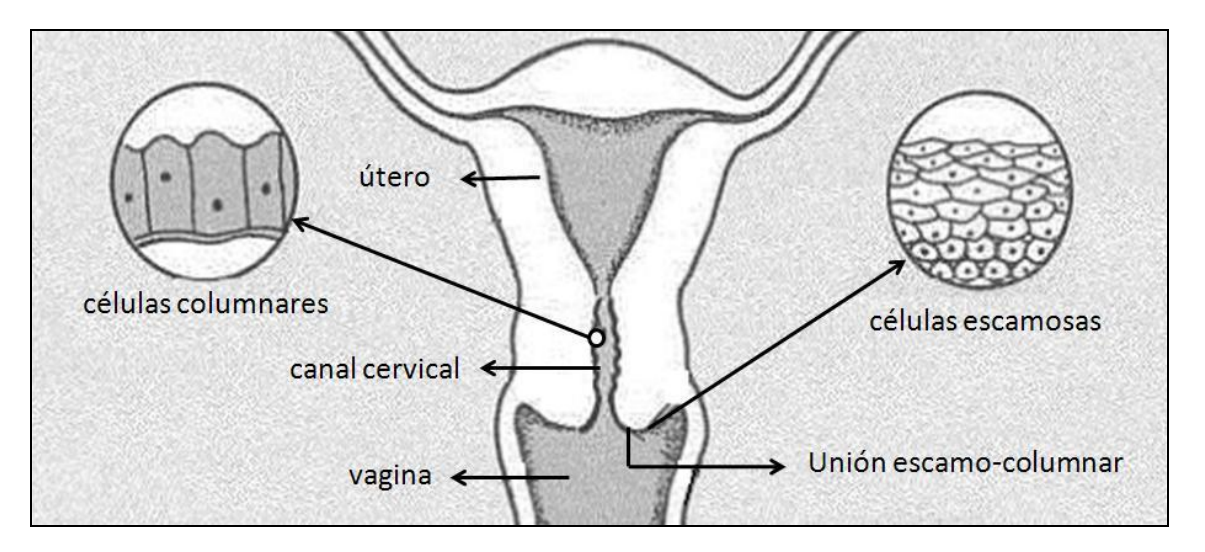

**Fig.2.1. Útero y localización de las células columnares y las células escamosas.**

#### <span id="page-23-0"></span>**2.1.2 Imágenes de hematología usando tintura** *May–Grünwald–Giemsa* **(MGG).**

La sangre es un fluido que circula a través del corazón y los vasos sanguíneos. Lleva oxígeno y nutrientes a los tejidos y los productos desechados a los pulmones, hígado y

riñones donde ellos son encargados en eliminarlos del cuerpo. Es un tipo de tejido conjuntivo especializado, con una matriz coloidal líquida y una constitución compleja [21].

Tiene una fase sólida (elementos formes), que incluye a los leucocitos (o glóbulos blancos), los eritrocitos (o glóbulos rojos) y las plaquetas, y una fase líquida, representada por el plasma líquido. Aunque se puede juzgar las proporciones de glóbulos rojos y glóbulos blancos en un tubo de sangre de segmentación, conseguimos mucha más información se creamos una película fina de la sangre en un cristal.

La película fija la sangre, que es manchada con una mezcla de varios tintes para que las células individuales puedan reconocerse cuando son examinadas con un microscopio. Después de ser manchada, el color de los glóbulos rojos se refuerza, los glóbulos blancos y plaquetas queda de forma transparente e incolora, se crea una variedad de colores que permiten reconocer su estructura de manera detallada [21].

Una de las mezcla utilizadas en las tintura de la sangre es *May–Grünwald–Giemsa* (MGG) nombrada así producto a sus inventores [21]. La técnica MGG permite diferenciar cualitativa y cuantitativamente los principales elementos formes de la sangre. En los laboratorios clínicos de hematología resulta especialmente útil para la demostración de alteraciones en el número, proporción y morfología de las células sanguíneas [21]. Las células más numerosas en una película de sangre son los glóbulos rojos, conocidas también como eritrocitos. Los glóbulos rojos forman un disco normal en la película de sangre pero están más delgados en el centro como se muestra en la figura 2.2.

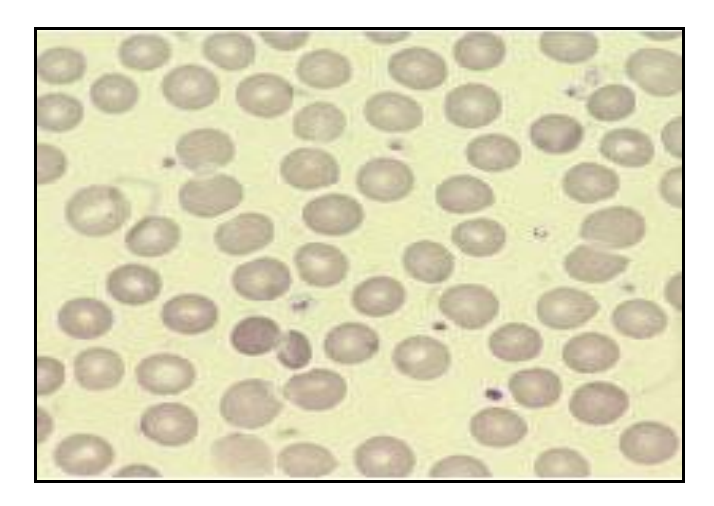

**Figura 2.2. Glóbulos rojos normales.**

En esta figura se muestra la variación pequeña en forma y tamaño, en un contorno relativamente redondo. Los glóbulos rojos deben su color a la presencia de una proteína compleja, la hemoglobina que es su lector mayor. La mejora de su color en una película manchada se debe producto a que la hemoglobina aumenta su color debido a los tintes MGG.

En las personas saludables hay cinco tipos de glóbulos blancos o leucocitos por lo menos en la sangre circundante [21]. El citoplasma es el sitio de síntesis de la proteína y otras funciones celulares. El núcleo está compuesto principalmente de ácido desoxirribonucleico (ADN), encargado este de llevar los mensajes genéticos. Se transmiten los mensajes genéticos del núcleo al citoplasma por el ácido del ribonucleico (ARN). Los glóbulos blancos son divididos en dos grupos:

granulocitos (también conocidos como células polimorfo- nucleares, Figura 2.3)

agranulocitos (células monomorfo-nucleares, Figura 2.4).

Dentro de los granulocitos encontramos los (neutrófilos, eosinófilos y basófilos), y en los agranulocitosestán compuestos por los (linfocitos y monocitos).

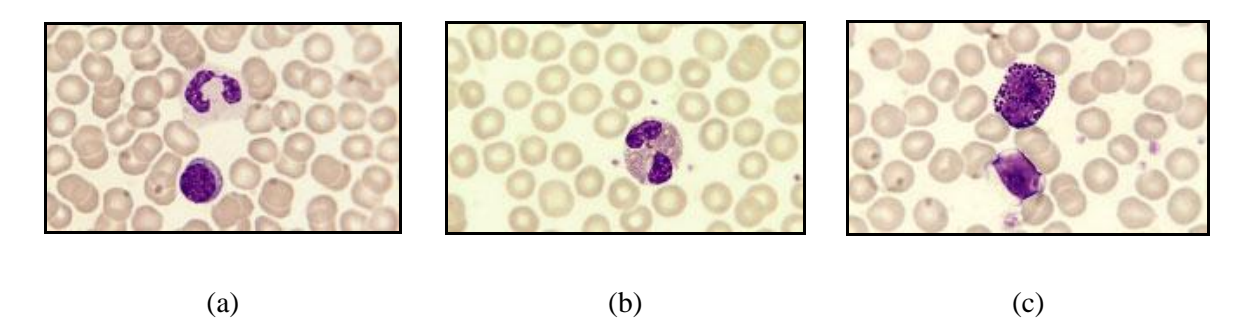

**Figura 2.3. Granulocitos. (a) Neutrófilos. (b) Eosinófilos (c) Basófilos.**

Las plaquetas (trombocitos) son fragmentos celulares pequeños (2-3 μm de diámetro), ovales y sin núcleo. Se producen en la médula ósea a partir de la fragmentación del citoplasma de los megacariocitos quedando libres en la circulación sanguínea. Las plaquetas sirven para taponar las lesiones que pudieran afectar a los vasos sanguíneos. En el proceso de coagulación (hemostasia), las plaquetas contribuyen a la formación de los coágulos (trombos), así son las responsables del cierre de las heridas vasculares [21].

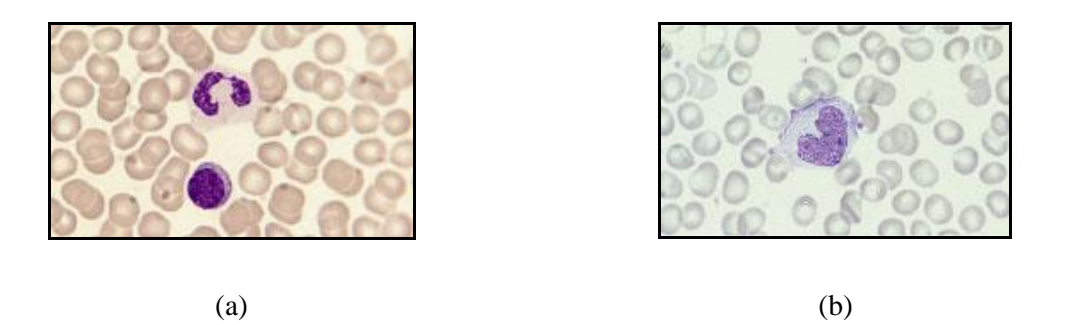

**Figura 2.4. Mononucleares. (a) Linfocitos. (b) Monocitos.**

#### <span id="page-26-0"></span>**2.2 Métodos de segmentación**

La segmentación es el proceso de partición de una imagen en regiones no intersectadas de manera tal que cada región  $r_i$  es homogénea y la unión de dos regiones adyacentes no es homogénea [11, 12, 22]. Formalmente, la segmentación de una imagen *f* en *l* regiones se define como el mapeado de la imagen en el dominio  $\Omega$  a los índices  $I_{s_i}$ :

$$
S_{l}(f): \Omega \mapsto I_{s_{l}} = \{1, 2, ..., l\}
$$
\n(2.1)

La segmentación debe ser completa, es decir cada punto del dominio de la imagen tiene que pertenecer a exactamente una región:

$$
\bigcup_{i \in I_{s_l}} r_i = \Omega
$$
\n
$$
r_i \bigcap r_j = \emptyset \ \forall \ i, j \in I_{s_l}
$$
\n(2.2)

Donde  $r_i$  representa una región (el segmento) que es a su vez un número de píxeles conectados.

La homogeneidad se define a través de un predicado de uniformidad *H*. La segmentación  $S_l(f)$  debe cumplir:

$$
H(r_i) = \text{verdadero} \ \forall \ i \in I_{s_i}
$$
\n
$$
H\left(r_i \cap r_j\right) = \text{false} \ \forall \ i, j \in I \text{sl}: \ r_i \ y \ r_j \text{ son adyacentes}
$$
\n
$$
(2.3)
$$

#### <span id="page-27-0"></span>**2.2.1 Medias desplazadas.**

Las medias desplazadas es un popular método para segmentar imágenes y videos. Los pixeles son representados por puntos de rasgos, y la segmentación va dirigida por la densidad del punto en el espacio de rasgos: las medias desplazadas se basa en un esquema iterativo para determinar las modas en una función de densidad probabilística [11, 12, 23].

La estimación del núcleo de densidad (*Kernel Density Estimation*) es el método de estimación de densidad más usado. Dados *n* puntos *xi*, *i* = 1,…, n en el espacio ddimensional  $\mathbb{R}^d$ , el estimador del núcleo de densidad multivariado  $K(x)$  y la matriz de ancho de banda H simétrica y definida positiva, vienen definidos por:

$$
\hat{f}(x) = \frac{1}{n} \sum_{i=1}^{n} KH(x - x_i)
$$
\n(2.4)

donde:

$$
K_H(x) = |H|^{-\frac{1}{2}} K(|H|^{-\frac{1}{2}}x)
$$
\n(2.5)

El núcleo  $K(x)$  es una función que satisface las cuatros propiedades siguientes:

$$
\int_{R^d} K(x) dx = 1
$$
\n(2.6)

$$
\int_{R^d} xK(x)dx = 0
$$
\n
$$
\lim_{\|x\| \to \infty} \|x\|^d K(x) = 0
$$
\n(2.8)

$$
\int_{R^d} x x^T K(x) dx = c_K I
$$
\n(2.9)

Así que el estimador del núcleo de densidad puede escribirse como:

$$
\hat{f}(x) = \frac{1}{nh^d} \sum_{i=1}^n Ks\left(\frac{x - x_i}{h}\right) \tag{2.10}
$$

Donde el parámetro *h* es el radio de la ventana usada por el núcleo *Ks*. El primer paso del análisis de un espacio que tiene una densidad *f(x)* es encontrar las modas de esta densidad probabilística, que se localizan en los ceros del gradiente,  $\nabla f(x) = 0$ . El procedimiento de medias desplazadas es una manera elegante de localizar estos ceros sin estimar la densidad. Al final del proceso, el vector de medias desplazadas multivariado en el punto *x* viene dado por:

$$
m_K(x) = \frac{\sum_{i=1}^{n} x_i k\left(\frac{x - x_i}{h}\right)}{\sum_{i=1}^{n} k\left(\frac{x - x_i}{h}\right)}
$$
(2.11)

#### <span id="page-28-0"></span>**2.2.2 Transformada** *watershed***.**

La transformada *watershed* es un método de segmentación que se basa en el análisis de una representación tridimensional de la superficie de intensidad en una imagen. Segmenta una imagen en el valor-escalar de diferentes regiones interpretando la imagen como una superficie topográfica. Esta designa las crestas que dividen las áreas de drenaje en un sistema hidrográfico, asociando el concepto de cuenca (figura 2.5). La transformada

*watershed* consiste en simular la inundación de la imagen numérica (vista como un mapa topográfico) a partir de los mínimos regionales. El resultado es un conjunto de contornos que identifican las regiones de la imagen [11, 12, 18, 23-25].

La implementación del algoritmo *watershed* se realiza mediante operaciones del procesamiento morfológico de imágenes.

En la "interpretación topográfica" de una imagen, se consideran tres tipos de puntos (píxeles):

- Puntos que pertenecen a un mínimo regional.
- Puntos tales que, puesta sobre ellos una gota de agua, esta se deslizaría hasta un mínimo bien definido.

El conjunto de puntos asociados a un mínimo regional que cumplen con esta condición, recibe el nombre de "cuenca de captación" (*catchment basin* o *watershed*).

Puntos tales que, puesta sobre ellos una gota de agua, esta se podría deslizar hasta más de un mínimo. Estos puntos constituyen las "crestas" en la superficie topográfica, y se denominan "líneas de división" o "líneas de *watershed*".

Existen diferentes definiciones formales de las *watersheds* morfológicas, entre ellas:

- Para casos continuos.
- Para casos discretos.
- Definición algorítmica mediante un proceso de inmersión.
- Definición mediante distancias topográficas

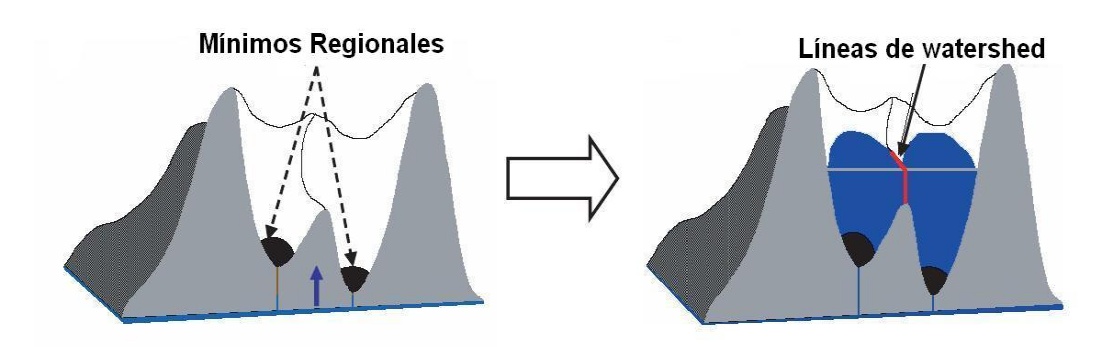

**Fig. 2.5. Transformada** *watershed***.**

La base de la transformada *watershed* consiste en modelar las imágenes en escala de grises como superficies topológicas, donde los valores de  $f(x, y)$  sean considerados como alturas. Existen varios enfoques teóricos y algoritmos de computación para el cálculo de la transformada en imágenes, los cuales tienen en común como objetivo final encontrar los píxeles que componen las crestas.

Para entender esta transformada se considera una imagen en escala de gris como un relieve terrestre. Las intensidades de gris de mayor amplitud se corresponden con llanuras o montañas, mientras que las de menor intensidad corresponden a valles y ríos. En base a estas características de las imágenes se define la técnica *watershed* que, mediante la inundación de los valles y ríos es capaz de reconocer los contornos de zonas topográficas similares, rodeada por cadenas montañosas. Los huecos del relieve topográfico (*basins*) son los sectores que acumularán el agua para sumergir la topografía y definir los contornos de interés.

La transformada *watershed* se implementa utilizando como punto de partida dos tipos de algoritmos: los *waterfall* (Caída de agua, en español) y los basados en la inundación de la topografía. Los algoritmos denominados *waterfall* consisten en suponer que cae agua desde arriba proveniente desde la posición de cada píxel de la imagen. El agua de lluvia recorre la montaña pendiente abajo hasta llegar a los ríos inundando los valles, quedando denominados inicialmente los mínimos regionales de la topografía. En estos puntos el agua no tiene dirección posible hacia abajo y queda estancada. El camino tridimensional descendiente más corto es el que tomaría el agua naturalmente [11, 12, 18, 23-25].

Este procedimiento se realiza una sola vez, convirtiendo a este algoritmo en no iterativo. Sin embargo, para cada píxel es necesario determinar todos los caminos posibles hacia los mínimos regionales dentro del relieve tridimensional, lo que incrementa significativamente el costo computacional de la transformada. Si bien en la actualidad la implementación del algoritmo *waterfall* se ha simplificado, este tipo de algoritmos no constituyen una herramienta eficiente para ser aplicada imágenes médicas, ya que estas poseen una gran resolución espacial.

El algoritmo de inundación consiste en suponer que se realizan agujeros en las cuencas y se sumerge el relieve en un río a velocidad constante produciendo el llenado de las mismas. Inicialmente las cuencas son los mínimos regionales al igual que el algoritmo *waterfall*. El objetivo es subdividir la imagen en cuencas que acumularán agua incrementando su tamaño al ser inundadas y darán lugar a líneas divisorias de zonas similares a medida que van llenándose. Con el objetivo de mantener la división de regiones durante la inundación, se construyen diques en los bordes de las cuencas evitando que el agua de una fluya hacia otra adyacente. Las que posean una altura menor que cierto umbral se pueden unir con sus adyacentes. Estas líneas se utilizan para segmentar la imagen obteniendo sus contornos.

La transformada *watershed* se aplica por lo general a tres tipos de imágenes: la imagen original en escala de grises, la imagen del gradiente y la imagen correspondiente al negativo de la transformada de distancia.

#### <span id="page-31-0"></span>**2.2.3 Mezcla de regiones pequeñas.**

Los algoritmos de mezcla de regiones pequeñas (*Small Region Merging*, SRM) surgen como una necesidad ante la aparición de segmentos "demasiado pequeños" al aplicar un algoritmo de segmentación.

El tamaño de una región "demasiado pequeña" varía de un problema a otro. Generalmente depende del tamaño de las regiones que se desean segmentar y de la resolución de las imágenes con las cuales se trabaja. En nuestro problema se considera que una región es "pequeña" si su área no supera los 32 píxeles.

En nuestro trabajo usamos el método propuesto en [26].

#### <span id="page-31-1"></span>**2.3 Experimentos**

La detección de anomalías en imágenes de la prueba de Papanicolaou y leucocitos en imágenes de hematología se realizó utilizando el esquema propuesto en [27] y que se describe en la figura 2.6.

Inicialmente, para cada imagen se calcula el mapa de notabilidad de acuerdo al método de Itti. Seguidamente se realizan las segmentaciones correspondientes a esta imagen mediante los métodos descritos en el presente capítulo: medias desplazadas y transformada

*watershed,* usando o no SRM (Figura 2.7). Para cada región obtenida se calcula su notabilidad mediante el promedio de la notabilidad de los píxeles que la componen. Si la notabilidad de la *k*-ésima región  $(S_k)$  es mayor que  $\lambda$  veces la notabilidad promedio de la imagen completa  $(S_u)$  pues se selecciona esta región como sobresaliente.

Formalmente, sea *I* una imagen a la cual se le desea extraer sus regiones sobresalientes. Sea  $R = \{R_1, R_2, ..., R_n\}$  una segmentación de *I* que se pudo obtener mediante medias desplazadas o transformada *watershed*. Sea *S* el mapa de notabilidad de la imagen I por medio del método de Itti. Entonces:

$$
S_{\mu} = \sum S_{ij} \tag{2.12}
$$

$$
S_k = \sum_{(i,j)\in R_k} S_{ij}, \quad k = 1...n
$$
\n(2.13)

Sea  $\tilde{S}$  el conjunto de regiones sobresalientes (anomalías en las imágenes de la prueba de Papanicolaou o leucocitos en imágenes de hematología). Entonces:

$$
R_k \in \mathcal{S} \text{ si } y \text{ solo si } S_k > \lambda S_{\mu}, \qquad k = 1..n \tag{2.14}
$$

En [27] se propone  $\lambda = 2$ .

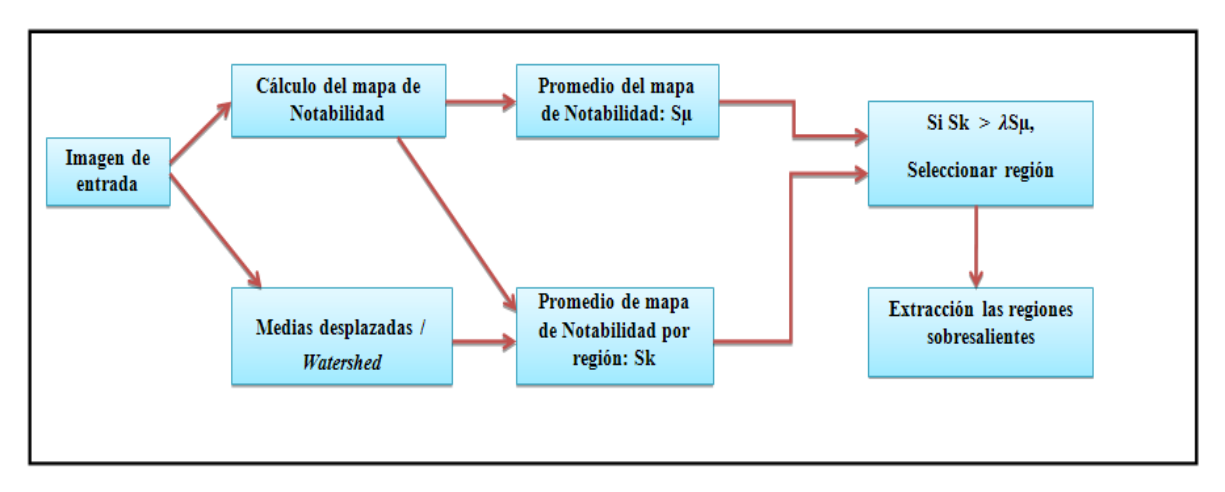

**Figura 2.6 Método usado para detección de región sobresaliente.**

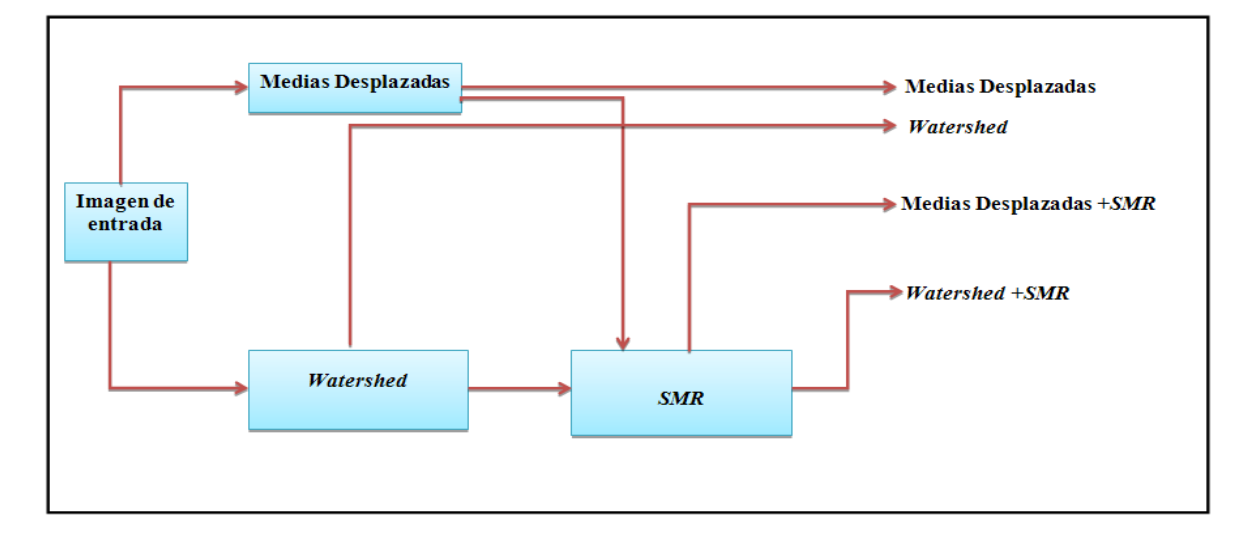

**Figura 2.7 Algoritmos de segmentación usados en los experimentos.**

#### <span id="page-33-0"></span>**2.4 Materiales**

Las imágenes de la prueba de Papanicolaou usadas fueron tomadas de la base de imágenes de la Universidad de Caen, Francia. Las imágenes y las segmentaciones realizadas manualmente pueden ser descargadas de "https://lezoray.users.greyc.fr/Databases.php".

Las imágenes de hematología fueron descargadas del Atlas de Hematología en la siguiente dirección "http://www.hematologyatlas.com/principalpage.htm".

## **Capítulo 3. Resultados y Discusión**

<span id="page-34-0"></span>En este capítulo se exponen los resultados obtenidos en la aplicación del método expuesto en el capítulo anterior para la detección de anomalías tanto en imágenes de la prueba de *Papanicolaou* y la detección de leucocitos en imágenes de hematología.

#### <span id="page-34-1"></span>**3.1 Evaluación de clasificadores**

Para comparar los resultados de los diferentes métodos se usaron un grupo de medidas de calidad (Tabla 3.1).

- TP (Verdaderos Positivos, *True Positives*): Casos positivos clasificados como positivos.
- TN (Verdaderos Negativos, *True Negatives*): Casos negativos clasificados negativos.
- FP (Falsos Positivos, *False Positives*): Casos positivos clasificados como negativos.
- FN (Falsos Negativos, *False Negatives*): Casos negativos clasificados como positivos.

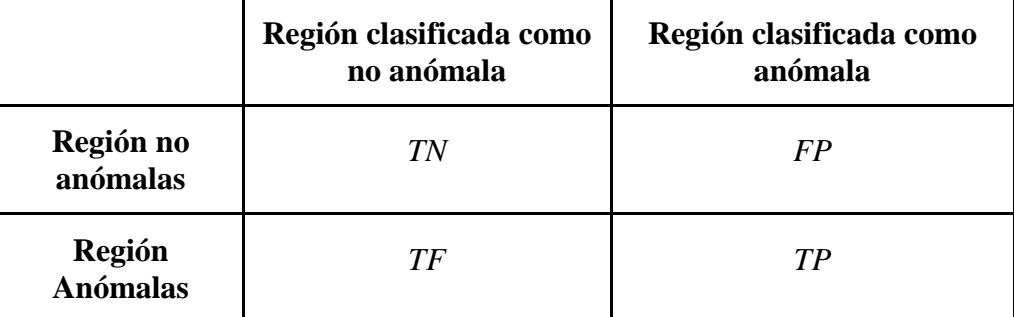

#### **Tabla 3.1. Análisis de los resultados.**

A partir de estos valores se calculan las siguientes medidas**:**

Sensibilidad (Precisión).

$$
Sens = \frac{TP}{TP + FN} \tag{3.1}
$$

Especificidad.

$$
Spec = \frac{TN}{TN + FP}
$$
\n(3.2)

Predictividad Positiva (*Recall*).

$$
PPos = \frac{TP}{TP + FP} \tag{3.3}
$$

Tasa de Clasificación (*Accuracy*).

$$
CRate = \frac{TP + TN}{TP + TN + FP + FN} \tag{3.4}
$$

Medida- F (*F-Measure*).

$$
FMeasure = \frac{1}{p\frac{1}{Sens} + (1-p)\frac{1}{ppos}}, \quad 0 \le p \le 1
$$
\n(3.5)

|                        | Detección de anomalías en<br>imágenes de la prueba de<br>Papanicolaou | Detección de leucocitos en<br>imágenes de hematología |
|------------------------|-----------------------------------------------------------------------|-------------------------------------------------------|
| <b>Casos Positivos</b> | Región con anomalía                                                   | Región con al menos un<br>leucocito                   |
| <b>Casos Negativos</b> | Región normal                                                         | Región que no contiene<br>leucocitos                  |

**Tabla 3.2. Interpretación de los resultados en los problemas de estudio.**

En nuestro trabajo tomamos  $p = 0.5$ . Los casos positivos representan anomalías en el caso del problema de detección de anomalías en imágenes de la prueba de Papanicolaou. En el problema de detección de leucocitos en imágenes de hematología los casos positivos son regiones que contengan al menos un leucocito (Tabla 3.2).

## <span id="page-36-0"></span>**3.2 Resultados de los métodos propuestos para la detección de anomalías en imágenes de la prueba de Papanicolaou**

Para los experimentos usando imágenes de la prueba de Papanicolaou se analizó el desempeño del algoritmo propuesto para 16 valores de  $\lambda$ .

$$
\lambda \in \{1.0 + k \cdot 0.2, \quad k = 0..15\} \tag{3.6}
$$

Los valores de sensibilidad, predictividad positiva y medida F obtenidos aparecen reflejados en las figuras 3.1, 3.2 y 3.3, respectivamente.

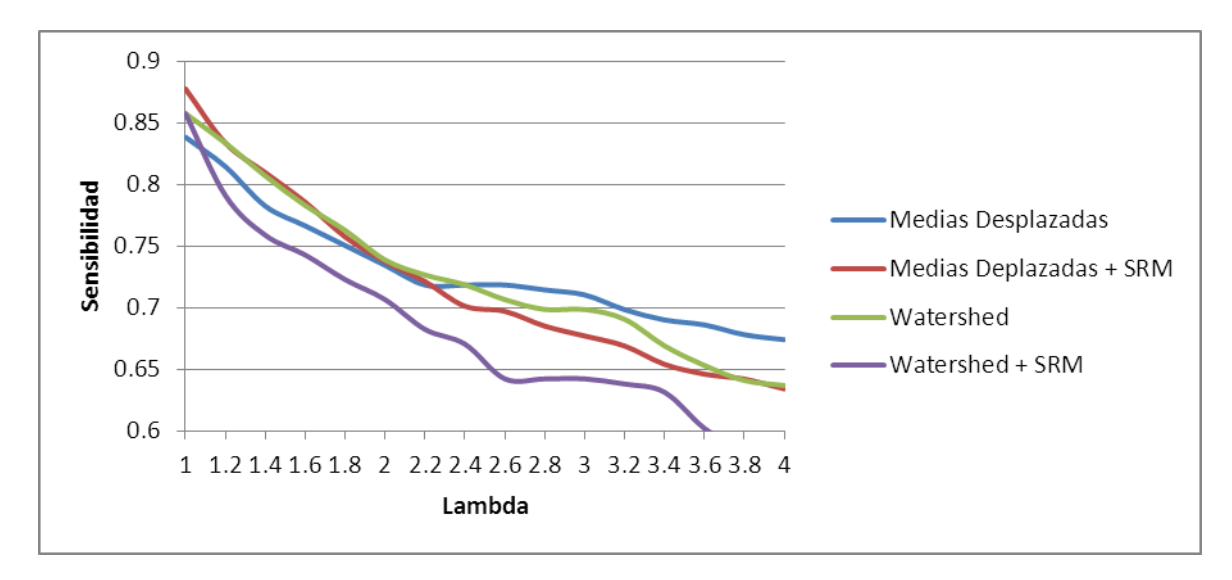

**Figura 3.1. Sensibilidad (Precisión) pruebas de** *Papanicolaou***.**

Los mejores resultados se obtuvieron usando medias desplazadas como algoritmo de segmentación y SMR. Además, los mejores valores para lambda fueron aproximadamente en el intervalo *[1; 2.8]*.

En el caso de la transformada *Watershed*, los resultados de la segmentación están extremadamente sobresegmentados, lo que propicia que tengan una alta sensibilidad (casi siempre una anomalía contiene a región pequeña sobresaliente) pero sin embargo, la predictividad positiva es baja (se obtienen una cantidad enorme de regiones sobresalientes).

Cuando se usa la transformada *Watershed* y SRM, se obtienen una mejoría con respecto al la transformada *Watershed* pura, pero aun así, los resultados no igualan a los obtenidos usando medias desplazadas.

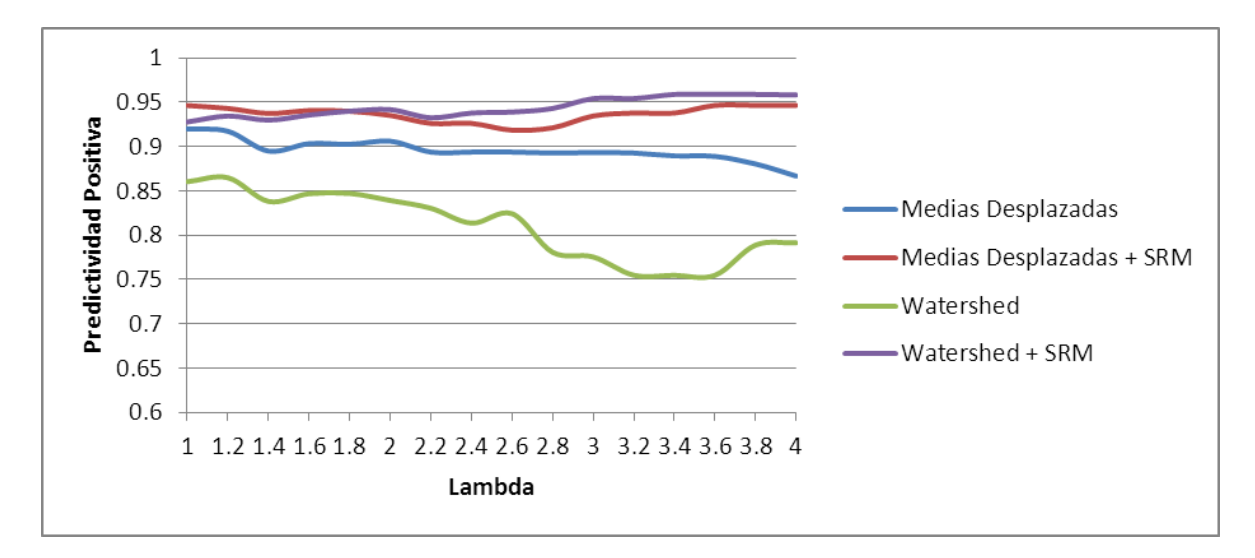

**Figura 3.2 Predictividad Positiva (***Recall***) pruebas de** *Papanicolaou.*

El algoritmo de las medias desplazadas no tiene el problema intrínseco de la transformada *Watershed*, por lo que la mejoría (que de hecho existe) al aplicar SRM es menor que en el caso de la transformada *Watershed*.

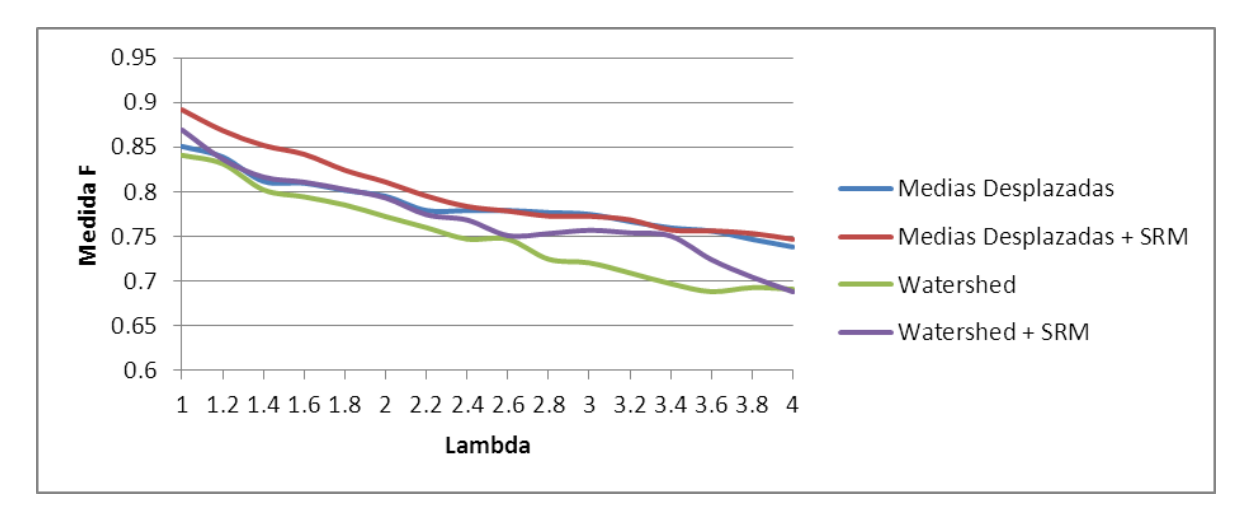

**Figura 3.3 Medida-F (F-Measure) pruebas de** *Papanicolaou.*

Algo importante que debe notarse es que para ningún algoritmo se obtuvo una sensibilidad superior al 90%. Esto es debido a que las imágenes de la prueba de Papanicolaou usadas

son de pacientes con severas anomalías, por lo que lo que desde el punto de vista médico es una severa anomalía, desde el punto de vista de la visión por computadoras, y específicamente, el método de Itti, es lo normal (figura 3.4). En la figura 3.4d se muestra un ejemplo de detección de anomalías para este tipo de imágenes.

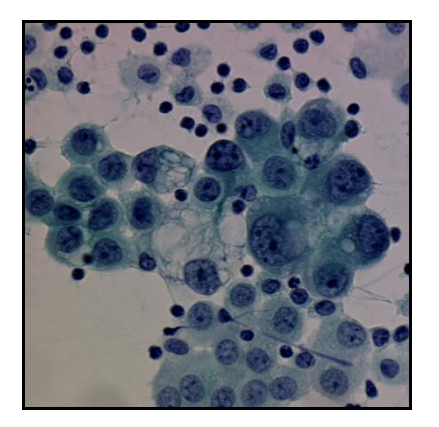

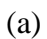

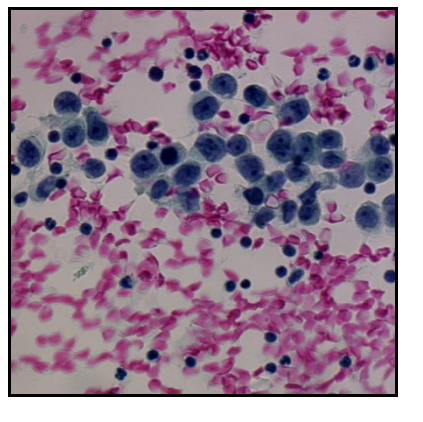

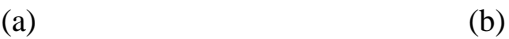

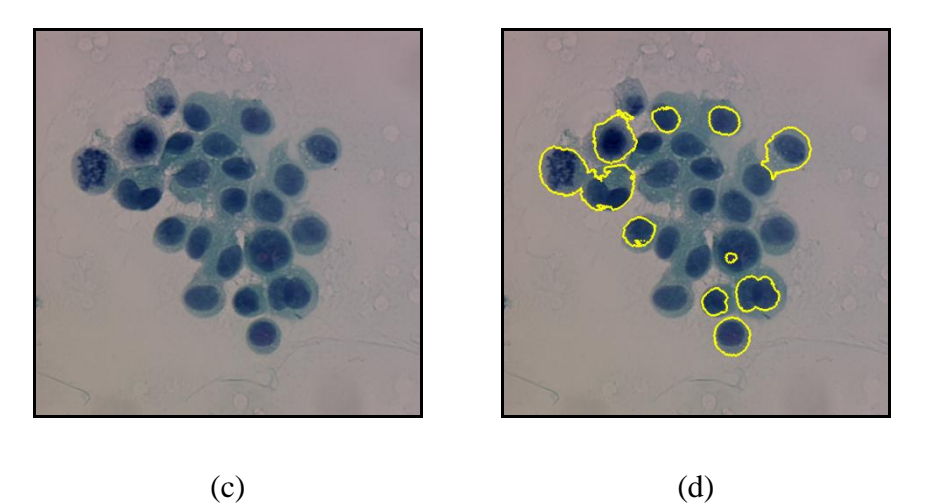

**Figura 3.4 Anomalías en las imágenes de la prueba de Papanicolaou***.* **(a)-(c) Muestras con células anómalas. (d) Detección de células anómalas en la muestra c.**

<span id="page-38-0"></span>**3.3 Resultados de los métodos propuestos para la detección de leucocitos en imágenes de hematología**.

Para los experimentos usando imágenes de la prueba de Papanicolaou se analizó el desempeño del algoritmo propuesto para 36 valores de  $\lambda$ .

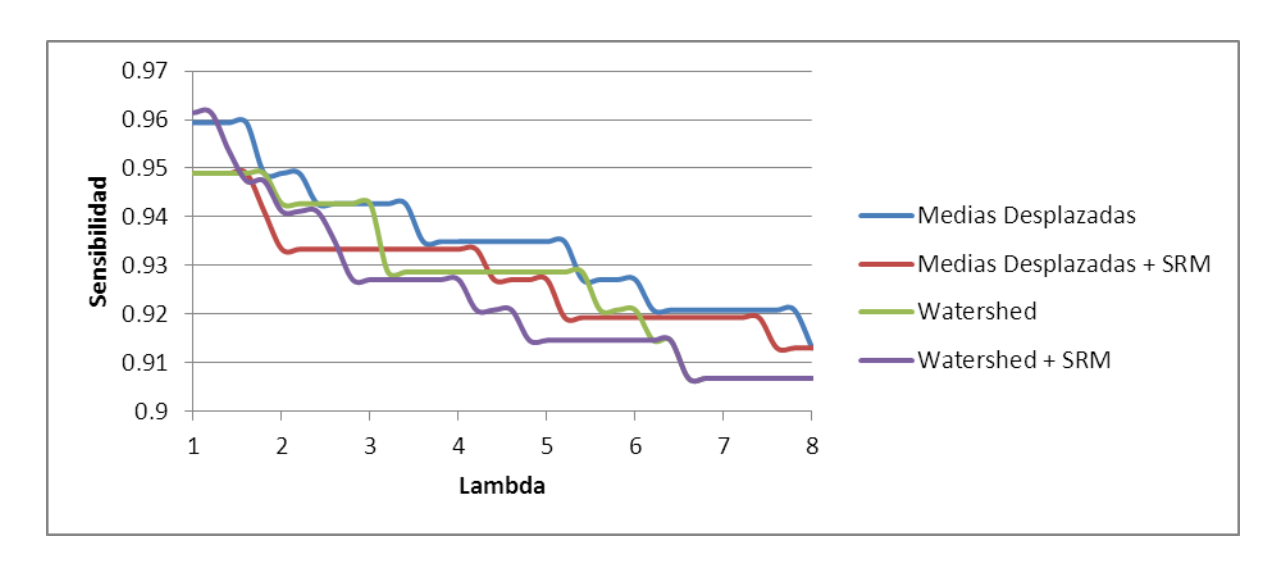

$$
\lambda \in \{1.0 + k \cdot 0.2, \quad k = 0..35\} \tag{3.6}
$$

**Figura 3.5. Sensibilidad (Precisión) en imágenes de Hematología.**

Los resultados obtenidos para imágenes de hematología (Figuras 3.4, 3.5 y 3.6) con cuantitativamente superiores a los obtenidos para imágenes de la prueba de Papanicolaou. Las sensibilidades para los cuatro algoritmos de segmentación son superiores al 90% para todos los valores de lambda.

En un examen de sangre, la presencia de leucocitos es menos frecuente que la de otros tipos de célula. Por ello, en este tipo de imágenes es extraño tener más de tres leucocitos. O sea, los leucocitos en este tipo de imagen realmente son las regiones que más sobresalen y eso se ve en la calidad de los resultados (figura 3.8).

Para este tipo de imagen, los mejores resultados se obtuvieron nuevamente para el caso de la combinación de medias desplazadas y SRM. Sin embargo, cuando tomamos el valor de lambda muy pequeño (menor que 5) los resultados no son buenos en cuanto a predictividad positiva. Esto se debe a la cantidad de falsos positivos presentes cuando el valor de lambda es inferior a 5.

Cuando no se usa SRM los resultados son realmente malos en cuanto a predictividad positiva y son los peores en cuanto a la medida F. Esto se debe al hecho de la gran cantidad de regiones pequeñas que se obtienen usando ambos métodos principalmente en el interior de las células.

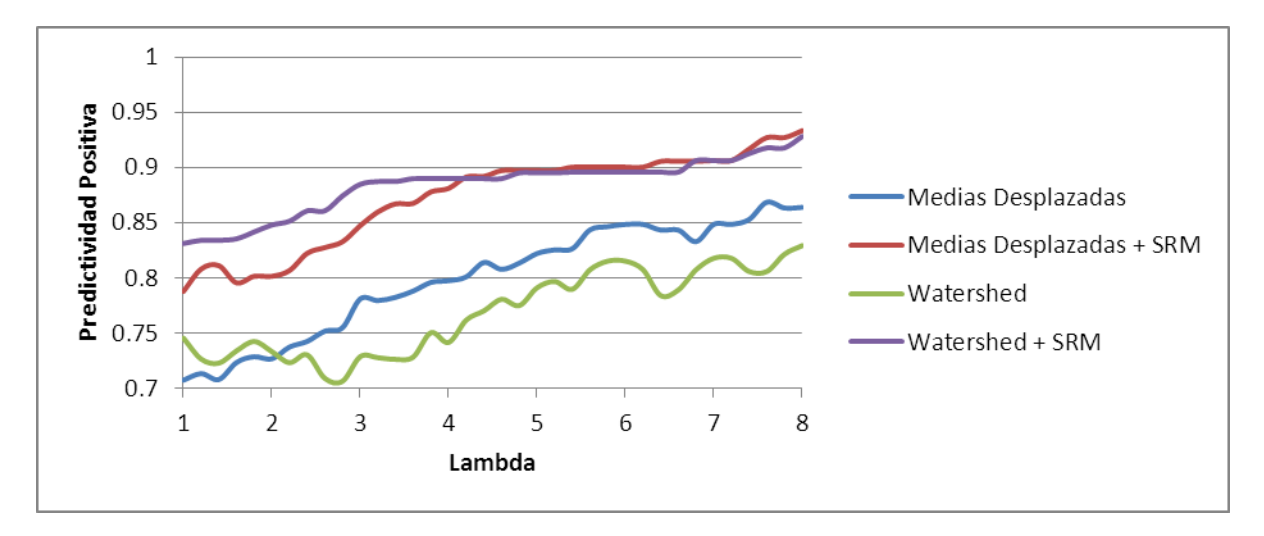

**Figura 3.6. Predictividad Positiva (***Recall***) en imágenes de Hematología.**

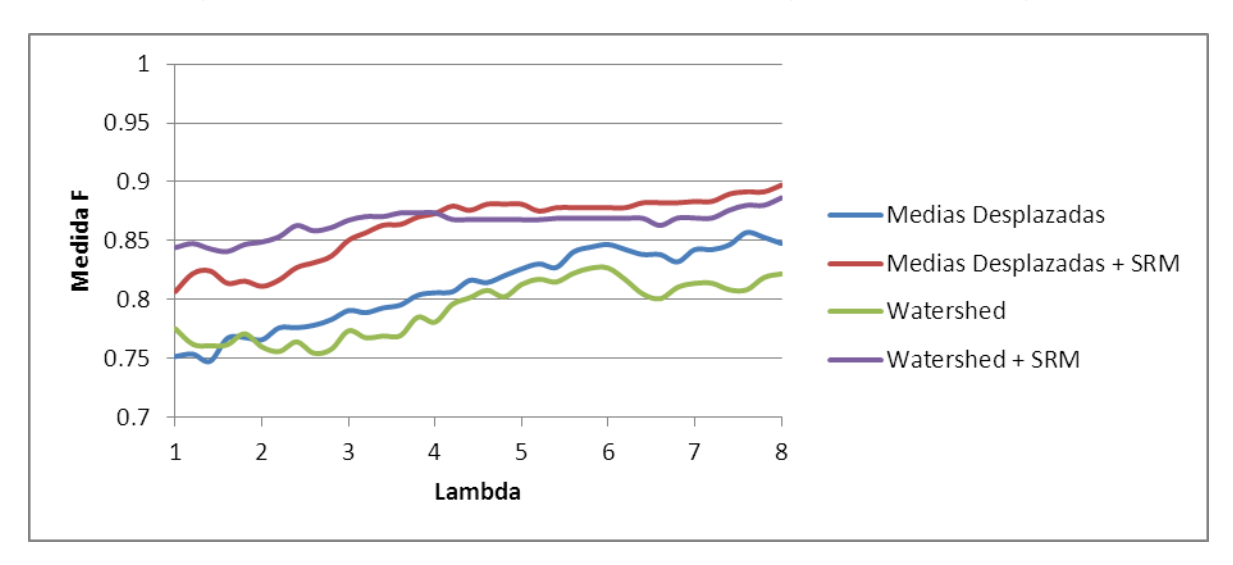

**Figura 3.7. Medida-F (F-Measure) en imágenes de Hematología.**

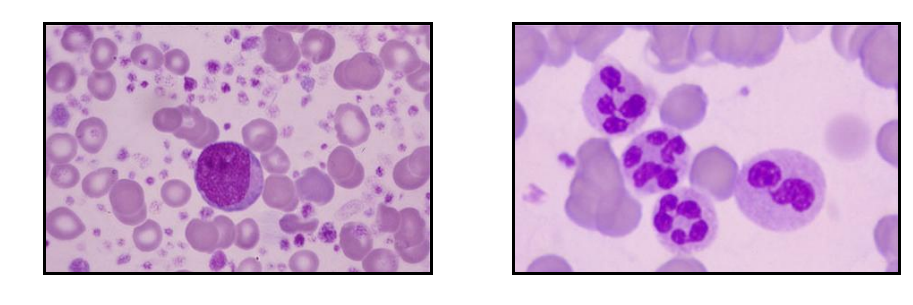

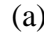

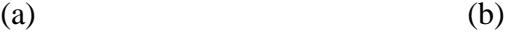

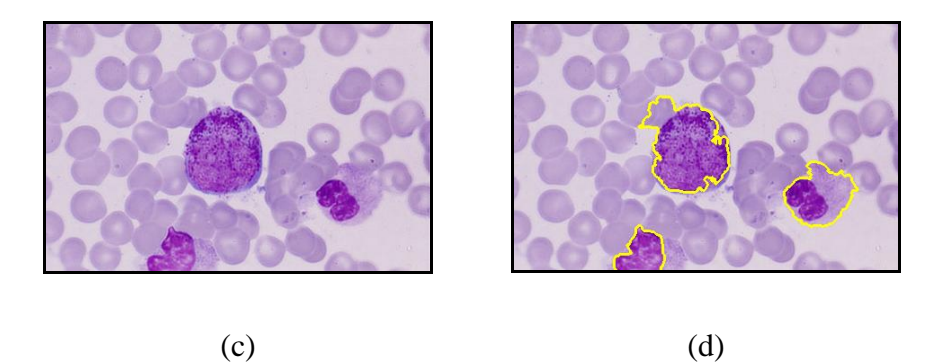

**Figura 3.8 Leucocitos en imágenes de hematología***.* **(a)-(c) Muestras con leucocitos. (d) Detección de leucocitos en la muestra c.**

## **Conclusiones y Recomendaciones**

<span id="page-42-0"></span>A partir de los resultados de esta investigación se obtuvieron las siguientes conclusiones:

- 1. Se detectaron anomalías en imágenes de la prueba de Papanicolaou con buenos resultados (Sensibilidad 87%, Predictividad Positiva 95%, Medida F 90%).
- 2. Se detectaron anomalías en imágenes de hematología con buenos resultados (Sensibilidad 91%, Predictividad Positiva 92%, Medida F 89%).
- 3. Los mejores resultados, en ambos problemas, se obtuvieron utilizando el método de segmentación de las medias desplazadas y la mezcla de regiones pequeñas.

También, para dar continuidad a este trabajo, se realizan las siguientes recomendaciones:

- 1. Ampliar este estudio para otros métodos de detección de regiones sobresalientes.
- 2. Ampliar este estudio para otros métodos de segmentación.

## **Bibliografía**

- <span id="page-43-0"></span>[1] X. Zhou, F. Li, J. Yan, and S. T. Wong, "A novel cell segmentation method and cell phase identification using Markov model," *Information Technology in Biomedicine, IEEE Transactions on,* vol. 13, pp. 152-157, 2009.
- [2] M. E. Plissiti, C. Nikou, and A. Charchanti, "Combining shape, texture and intensity features for cell nuclei extraction in Pap smear images," *Pattern Recognition Letters,* vol. 32, pp. 838-853, 2011.
- [3] M. Marcuzzo, P. Quelhas, A. Campilho, A. Maria Mendon $\tilde{A}$ §a, and A. l. Campilho, "Automated Arabidopsis plant root cell segmentation based on SVM classification and region merging," *Computers in biology and medicine,* vol. 39, pp. 785-793, 2009.
- [4] G. Lebrun, C. Charrier, O. Lezoray, C. Meurie, and H. Cardot, "A fast and efficient segmentation scheme for cell microscopic image," *Cell Mol Biol (Noisy-le-grand),*  vol. 53, pp. 51-61, 2007.
- [5] A. Kale and S. Aksoy, "Segmentation of cervical cell images," in *Pattern Recognition (ICPR), 20th International Conference on*, 2010, pp. 2399-2402.
- [6] C. Jung, C. Kim, S. W. Chae, and S. Oh, "Unsupervised segmentation of overlapped nuclei using Bayesian classification," *Biomedical Engineering, IEEE Transactions on,* vol. 57, pp. 2825-2832, 2010.
- [7] F. Cloppet and A. Boucher, "Segmentation of complex nucleus configurations in biological images," *Pattern Recognition Letters,* vol. 31, pp. 755-761, 2010.
- [8] G. N. Papanicolaou, "A new procedure for staining vaginal smears," *Science,* vol. 95, pp. 438-439, 1942.
- [9] D. Walther, "Interactions of visual attention and object recognition: computational modeling, algorithms, and psychophysics," California Institute of Technology, 2006.
- [10] L. Itti, C. Koch, and E. Niebur, "A model of saliency-based visual attention for rapid scene analysis," *Pattern Analysis and Machine Intelligence, IEEE Transactions on,* vol. 20, pp. 1254-1259, 1998.
- [11] S. Frintrop, A. Konigs, F. Hoeller, and D. Schulz, "A component-based approach to visual person tracking from a mobile platform," *International Journal of Social Robotics,* vol. 2, pp. 53-62, 2010.
- [12] T. Geerinck, V. Enescu, I. Ravyse, and H. Sahli, "Rule-based video interpretation framework: Application to automated surveillance," in *Image and Graphics, 2009. ICIG'09. Fifth International Conference on*, 2009, pp. 341-348.
- [13] Z. Gu and B. Qin, "Nonrigid registration of brain tumor resection mr images based on joint saliency map and keypoint clustering," *Sensors,* vol. 9, pp. 10270-10290, 2009.
- [14] L. Zhang, M. H. Tong, T. K. Marks, H. Shan, and G. W. Cottrell, "SUN: A Bayesian framework for saliency using natural statistics," *Journal of Vision,* vol. 8, 2008.
- [15] A. Rosenfeld, "Some Uses of Pyramids in Image Processing and Segmentation," MARYLAND UNIV COLLEGE PARK COMPUTER VISION LAB, 1980.
- [16] X. Hou and L. Zhang, "Saliency detection: A spectral residual approach," in *Computer Vision and Pattern Recognition, 2007. CVPR'07. IEEE Conference on*, 2007, pp. 1-8.
- [17] F. Liu and M. Gleicher, "Video retargeting: automating pan and scan," in *Proceedings of the 14th annual ACM international conference on Multimedia*, 2006, pp. 241-250.
- [18] S. E. Palmer, *Vision science: Photons to phenomenology* vol. 1: MIT press Cambridge, MA, 1999.
- [19] A. Jemal, R. Siegel, E. Ward, T. Murray, J. Xu, C. Smigal, and M. J. Thun, "Cancer statistics, 2006," *CA: a cancer journal for clinicians,* vol. 56, pp. 106-130, 2006.
- [20] N. Payne, J. Chilcott, and E. McGoogan, "Liquid-based cytology in cervical screening: a rapid and systematic review," 2000.
- [21] B. J. Bain, *A beginner's guide to blood cells*: Wiley-Blackwell, 2008.
- [22] N. Parikh, L. Itti, and J. Weiland, "Saliency-based image processing for retinal prostheses," *Journal of neural engineering,* vol. 7, p. 016006, 2010.
- [23] I. Vanhamel, "Vector valued nonlinear diffusion and its application to image segmentation," PhD thesis, ETRO/IRIS, Vrije Universiteit Brussel, Brussels-Belgium, 2006.
- [24] H. Liu, X. Xie, X. Tang, Z. W. Li, and W. Y. Ma, "Effective browsing of web image search results," in *Proceedings of the 6th ACM SIGMM international workshop on Multimedia information retrieval*, 2004, pp. 84-90.
- [25] X. Hou, J. Harel, and C. Koch, "Image signature: Highlighting sparse salient regions," *Pattern Analysis and Machine Intelligence, IEEE Transactions on,* vol. 34, pp. 194-201, 2012.
- [26] T. Geerinck, "Visual Attention Framework: Aplication to Event Analysis," in *Department of Electronics and Informatics (ETRO)*: Vrije Universiteit Brussel, 2009.
- [27] D. Wang, S. Huang, and S. Wang, "Saliency dectection using spatial features and spectral residual," in *Multimedia Technology (ICMT), 2011 International Conference on*, 2011, pp. 5072-5075.